#### TDIU01 - Programmering i C++, grundkurs Underprogram - Funktioner

#### Eric Elfving Institutionen för datavetenskap

7 oktober 2015

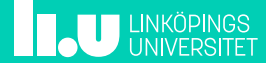

## $\ddot{\textbf{O}}$ versikt  $^{2/22}$

- Återblick till satsblocken
- Funktioner Namngivna satsblock
- Parametrar
	- Värdeöverföring
	- Referenser
	- const-referenser
- Returvärden
- Inför labben slumptal med <random>

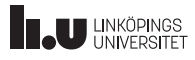

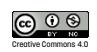

### Satsblock 3/22

- En grupp av satser som hör bra ihop
- Omges av klammerparenteser
- Ses som en sats i språket
- Har ett eget ¨universum¨ (scope) med egna lokala deklarationer
- Kan dela värden med utomstående mha globala variabler

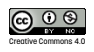

### Satsblock 4/22

- Vad ska jag göra om jag vill utföra samma satser flera gånger?
	- Upprepningssatser går så klart men bara om de ska upprepas direkt efter varandra
	- Om man vill ha koden på olika platser i programmet är funktioner bättre!

**TAU LINKÖPINGS** 

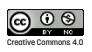

## Funktioner 5/22

Ett kort exempel

```
#include <iostream>
using namespace std;
void hello(); // deklaration
int main()
{
  hello(); // Anrop
  cout << "------" << endl;
  hello();
}
void hello() // definition
{
  cout << "Hejsan" << endl;
}
```
|<mark>|Hejsan</mark> ------

 $\parallel$ Hejsan

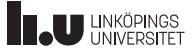

Creative Commons 4.0

#### Parametrar 6/22

• Med hjälp av parametrar kan man skicka data till sin funktion

```
void hello(string name) // deklaration + definition
{
  cout << "Hello " << name << '!' << endl;
}
int main()
{
  hello("Anna");
}
```
||Hello Anna!

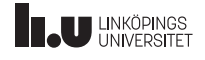

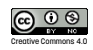

#### Parametrar 7/22 Värdeöverföring

- Detta var exempel på värdeöverföring
- Värden kopieras vid överföring en lokal kopia skapas i funktionen och kan användas som en lokal variabel
- Eventuella ändringar vi gör på parametern syns inte utifrån
- Kan också deklareras const för att förbjuda förändringar

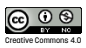

#### Parametrar 8/22 Värdeöverföring

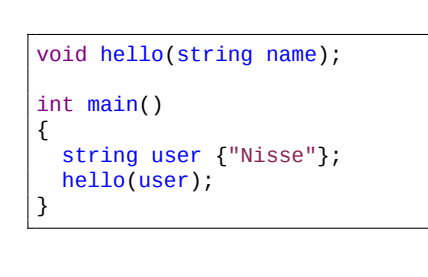

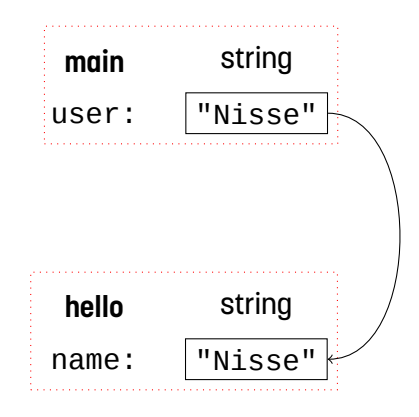

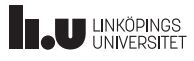

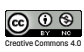

#### Parametrar 9/22

Referensparametrar

- Om vi vill kunna ändra på vår anropares variabler får vi ta emot parametrarna som referenser
- En parameter deklareras som en referens med hjälp av &

```
void swap(int & a, int & b)
{
  int c {a};
  a = b;
 b = c;}
                                                                 5
int main()
                                                                 2{
  int v1 {2};
  int v2 \{5\};
  swap(v1, v2);
  cout \lt\lt v1 \lt\lt' \ln' \lt\lt v2 \lt\lt end1;}
  THE UNIVERSITET
```
Creative Commons 4.0

 $\bigodot$   $\bigodot$   $\bigodot$ 

### Parametrar 10/22

Referensparametrar

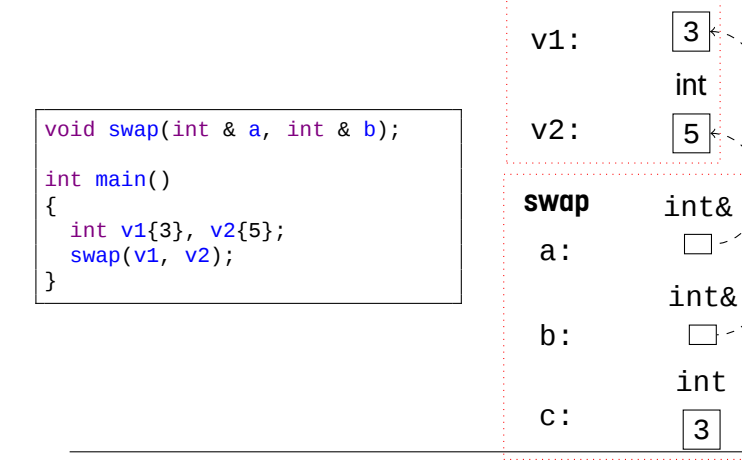

. **main**

int

int  $\sqrt{5}$ 

int 3

 $\Box$ 

 $\square$  -

# **THE UNIVERSITET**

Creative Commons 4.0

#### **Parametrar 11/22**

const-referenser

- Värdeöverföring leder till (ofta onödig) kopiering
- referensöverföring gör att vi kan ¨råka¨ ändra på anroparens variabler
- Dessutom kräver referenser att värdet går att ändra på (fungerar inte med konstanter eller litteraler)
- Därför kan man deklarera sin parameter som const-referens!
- Bra att ha vid överföring av stora variabler såsom strängar som man inte vill ändra på
- Kompilatorn kommer ge fel om vi råkar ändra på parametern

```
void hello(const string & name)
{
 cout << "Hello " << name << '!' << endl;
}
```
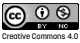

### Parametrar 12/22

Vilken ska jag välja?

- 1. Vill jag ändra på parametern? *⇒* referens
- 2. Är det en inbyggd datatyp (int, double, char, bool)? 2.1 Vill jag kunna ändra på den lokalt? *⇒* värdeöverföring 2.2 Annars *⇒* const
- 3. Annars *⇒* const-referens (blir vanligaste valet)

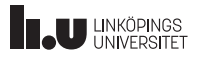

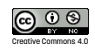

## Defaultargument 13/22

Creative Commons 4.0

- Om man vill kan man ange defaultvärden (skönsvärden) för sina parametrar
- Då kan funktionen anropas utan den parametern

```
void print_stars(const int n = 10)
 {
   for ( int i {}; i < n; ++i )
   {
     \text{cout} \ll \text{``}}
   cout << endl;
 }
 int main()
 {
   print_stars(20);
   print_stars();
 }
 ********************
External UNIVERSITE
```
## Defaultargument 14/22

• Parametrar med defaultargument måste anges i slutet av parameterlistan

void fun(int a, int b=5, int c);

```
g++ -c args.cc
args.cc:1:6: error: default argument missing for parameter 3
  of 'void fun(int, int, int)'
```
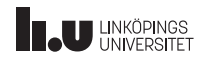

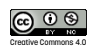

# Defaultargument 15/22

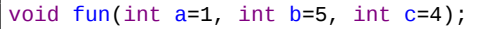

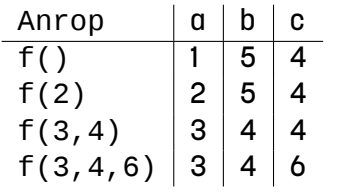

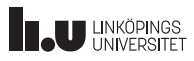

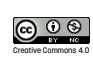

#### Funktioner 16/22

- En funktion är ett namngivet satsblock
- Funktioner deklareras innan de kan anropas
- Liknar vanliga variabeldeklarationer, skrivs på formatet returtyp funktionsnamn([parametrar]);
- Funktioner används ofta för att beräkna värden, skickar tillbaka resultat av typen returtyp
- Om man inte vill ge tillbaka värden väljer man typen void
- [parametrar] betyder att det inte behöver anges

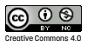

#### Returvärden 17/22

- Alla funktioner vi skapat hittills har haft returtypen void för att symbolisera avsaknad av returvärde.
- Alla funktioner kan returnera ett värde
- I C++ görs det med return: return expr; där expr är ett uttryck med samma datatyp som funktionens returtyp.
- Funktionen avslutas direkt när return nås.
- En funktion kan ha flera return-satser, all kod efter den första nås inte.

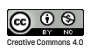

## Returvärden 18/22

int max(const int a, const int b) { if (  $a > b$  ) { return a; } return b; } int main() { int a,b; cout << "Mata in två tal: "; cin  $\gg$  a  $\gg$  b; int  $m \{ max(a, b) \}$ ; cout << "Det största är "  $<< m << end1;$ }

Mata in två tal: **2 6** Det största är 6

## **THE UNIVERSITET**

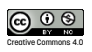

### Slumptal and the state of the state of the state of the state of the state of the state of the state of the state of the state of the state of the state of the state of the state of the state of the state of the state of t

<random>

- Inkluderingsfilen <random> är ny i C++11
- Det finns massor man kan göra, t.ex finns det stöd för olika fördelningar
- Baseras på typen random\_device
- Ger ett slumptal av typen unsigned int

```
#include <random>
#include <iostream>
using namespace std;
int main()
{
   random_device rnd;
   \text{cout} \ll \text{rnd}() \ll \text{endl};}
```
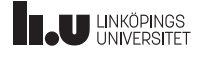

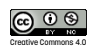

Slumptal 20/22

# Hur får jag ett tal i ett givet intervall?

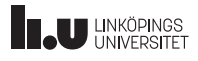

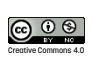

## Slumptal 21/22

```
#include <random>
#include <iostream>
using namespace std;
int rand(const int low, const int high)
{
  random_device rnd;
  return rnd() % (high - low + 1) + low;}
int main()
{
  for (int i {}; i < 10; ++i)
  {
    \text{cout} \ll \text{rand}(2, 10) \ll \text{endl};}
}
```
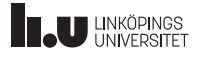

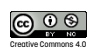

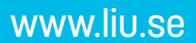

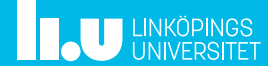